## MMI 3G Emergency Update

Version 1.2 – Q1 2014 (by KG)

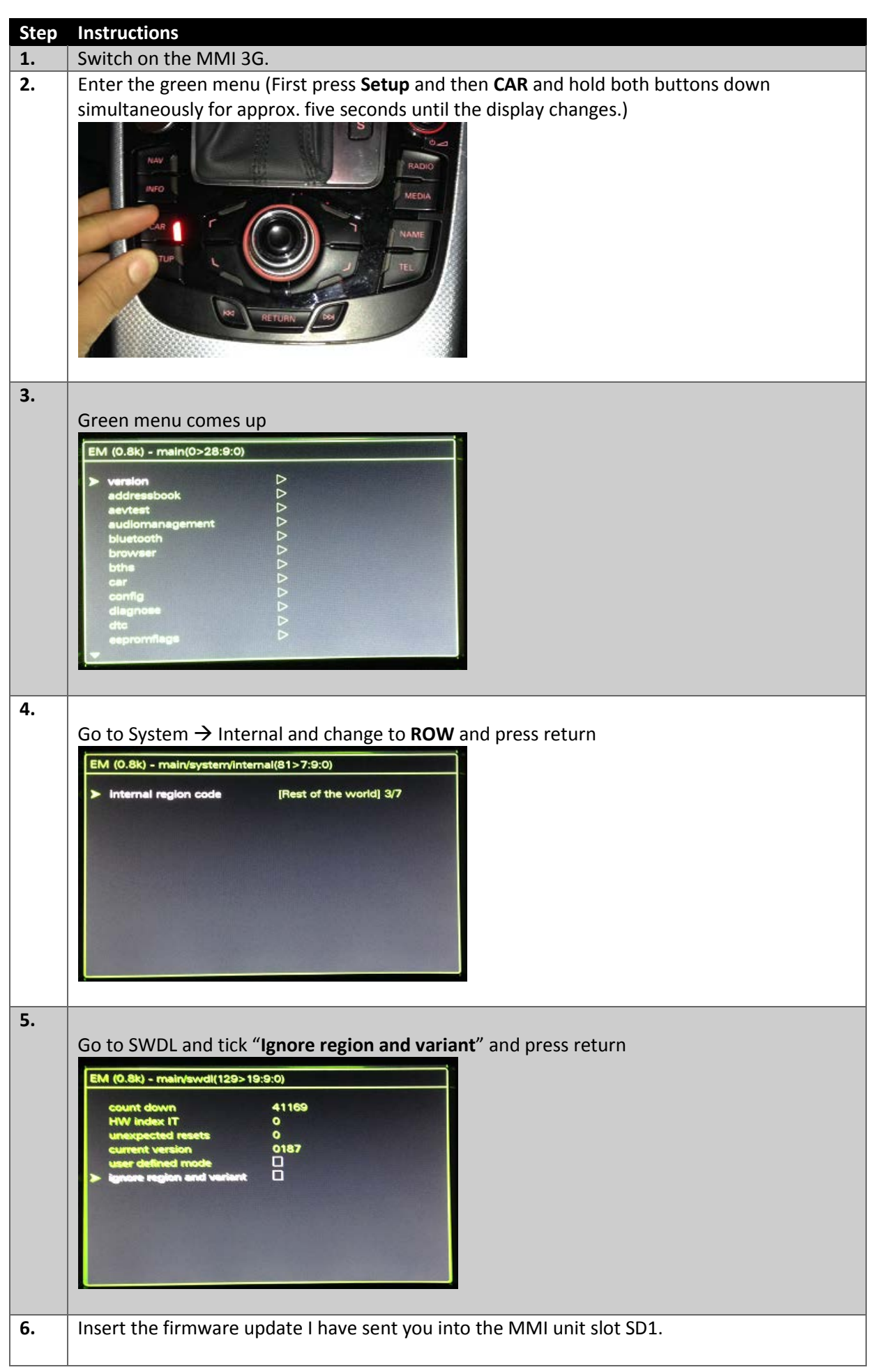

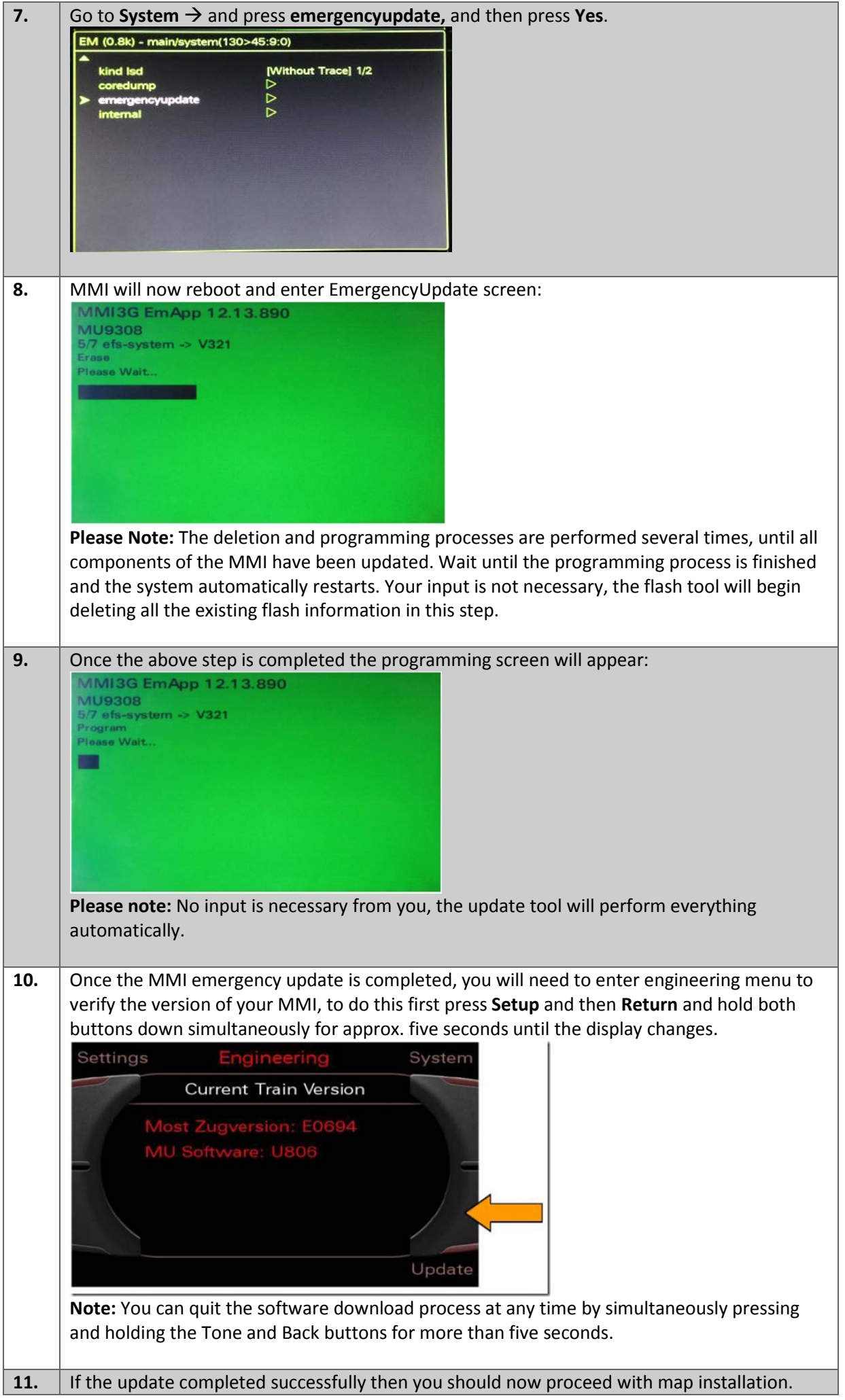